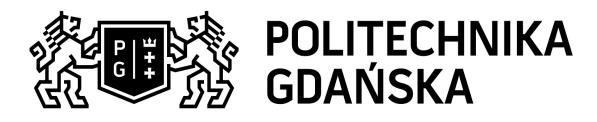

## Karta przedmiotu

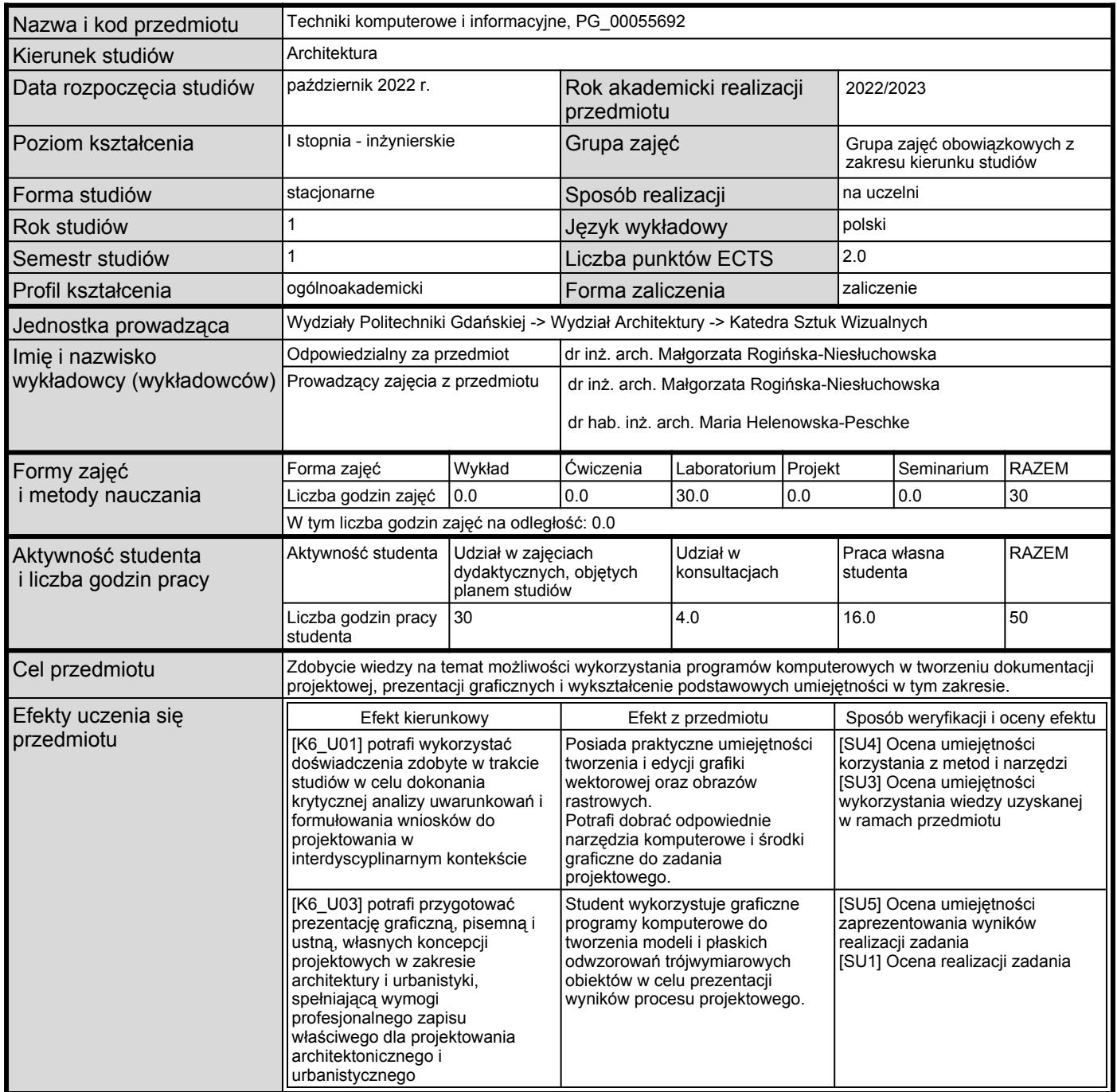

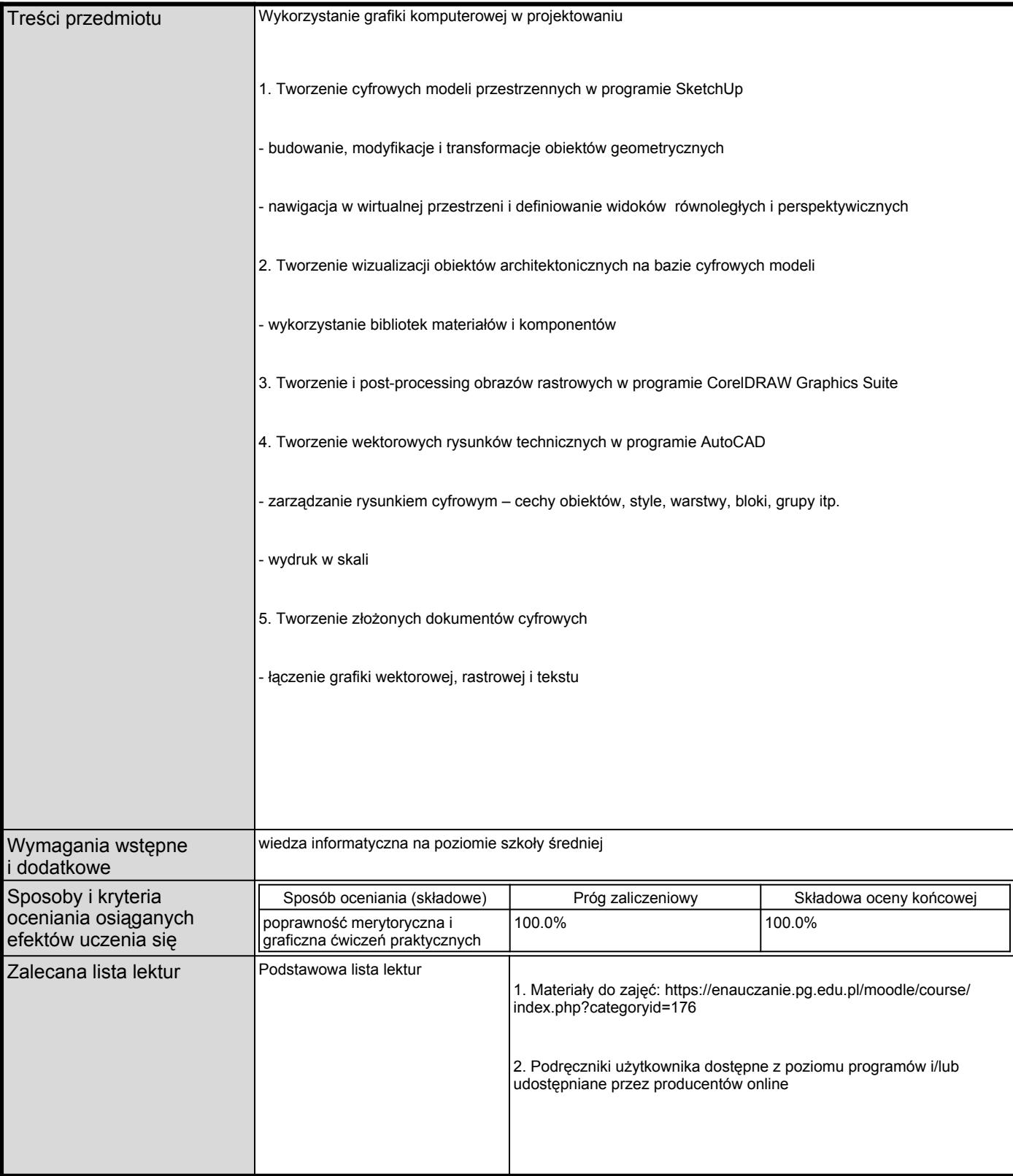

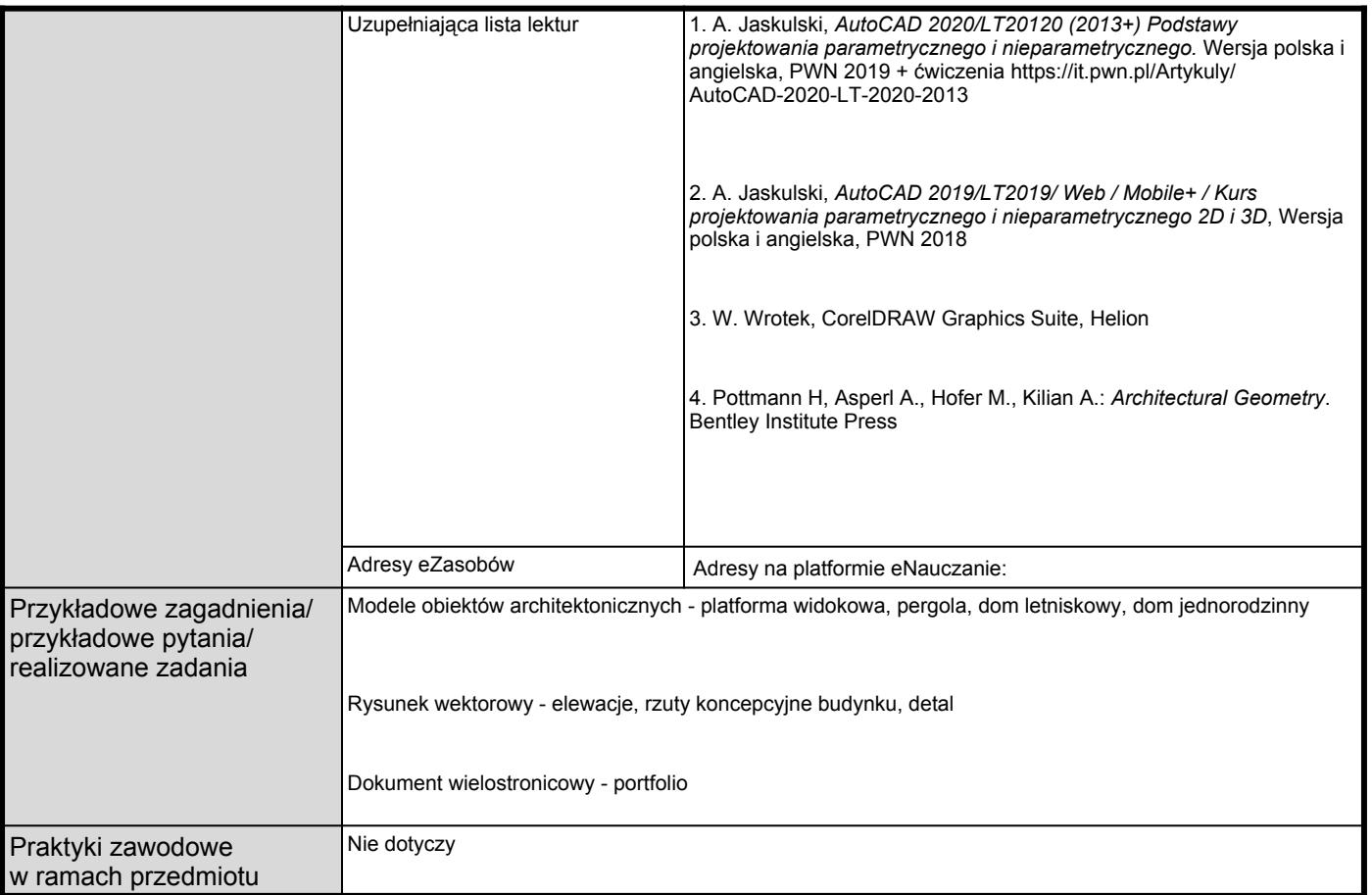

Dokument wygenerowany elektronicznie. Nie wymaga pieczęci ani podpisu.